# **Stuff Andrew Thinks** You Should Know

Performance, Security, and Single Sign-On… Mostly for Administrators, but developers should know this stuff too…

#### **Before We Start**

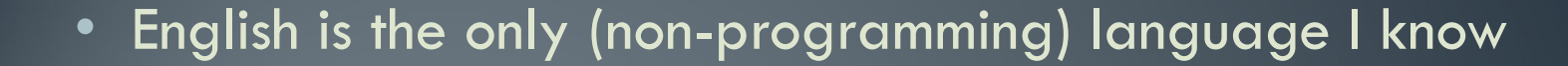

- I will try to speak clearly, but if I am moving too quickly, or too slowly, please make some kind of sign, so I can adjust!
- Set All Phasers & Phones to Stun
	- We will all point at you
	- If you need to type on a laptop or iShiny move toward the back please

#### What's in this Presentation?

- Quick stability and crash resolution tips
- Quick Performance Tips
- Critical steps to better security
- A couple of quick How-To pages on SMTP Configuration and SSL **Certificates**
- A whole lot about SSO including SAML, OpenID, Oauth
	- But we're not going to talk specifically about Domino configuration
- A couple of useful tools you've never heard of

#### Who Am I?

- Andrew Pollack President of NCT
- Administrator & Developer since version 2.0
- **Products** 
	- NCT Search, NCT Compliance Search,
	- and NCT Simple Sign On, and Second Signal
- Services
	- Site Performance Reviews
	- Application Development
	- Administrative Overhaul
	- Security Review & Penetration Testing
- IBM Lotus Beacon Award Winner
- Structural Firefighter Lieutenant of Engine Company 1 in Cumberland, Maine

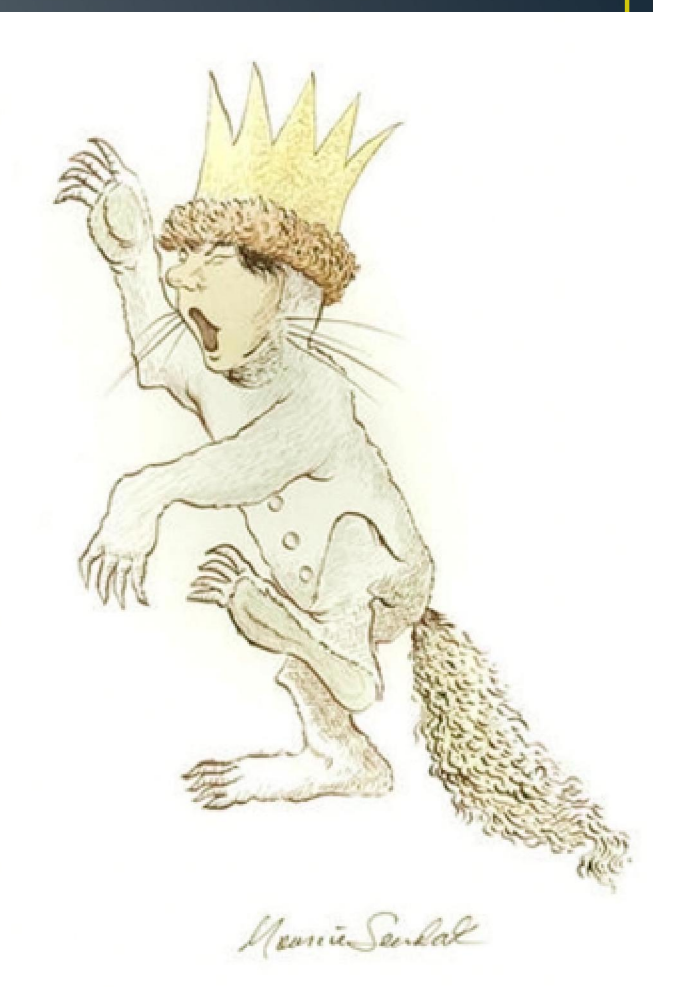

# **Quick Stability & Crash Resolution Tips**

#### First, Get Back To Good

• Completely Clean INI File

#### • Completely Clean Program Directory

- No Fixpacks
- No Debug Code
- No Custom Libs or DLLs

#### Disable Other Server Programs

- Backup Software
- Anti-Virus Software
- FTP Server Software
- Other Strange Things
- If it works, turn them on one at a time till it crashes again.

#### Disable Java Agents and XPages

- Poor Use of Recycle Kills Servers
- Errors Tend to Accumulate
	- Don't Show up in Test

• If this fixes things, re-enable and shut off agents one at a time

#### **Disable Restricted LS Agents**

• Restricted Access Required To

- Load External Active-X, OLE, DDE
- Access The File System
- Load External DLL's or API Calls
- Send Mail (less problematic for us)

• These Are All Things Which Can Cause Memory Issues or System Faults in some cases

Quick Performance Tips

#### Disk I/O Tip  $#1$  – Use More Disks

- Give These Things Their Own Disk If at all Possible
	- Transaction Logs
	- View Rebuild Temp Directories
	- DAOS File Store
- Note: A RAID Array only counts as one disk in this case!

## Disk I/O Tip  $#2 -$ **SERIOUSLY -- Use More Disks**

- Give These Things Their Own Disk If at all Possible
	- Transaction Logs
	- View Rebuild Temp Directories
	- DAOS File Store
- Note: A RAID Array only counts as one disk in this case!

#### Disk  $I/O$  Tip  $#3 - Use Local Disks$

- Local Disks Are Faster Than Your SAN
	- Don't argue with me. They are. Really.
	- SAN is probably OK for DAOS data
		- If it's a really good SAN
- Use cheaper SATA drives for low-risk data
	- Swap Memory
	- View Rebuild Temp Directory
	- OS Temp Directory
	- Web Server Cache?

## Index Tip 1:  $@$ AllDescendants

- $@$ IsResponseDoc includes ALL responses even if not visible in the view.
- Test DB with 30,000 Docs and 4 views
- $#1:$  No Responses w/  $@$ IsResponseDoc
- $#2:$  No Responses w/  $@A$ IIDescendants
- #3: 30k Responses w/  $@$ IsResponseDoc
- #4: 30k Responses w/  $@$  AllDescendants

## **What's The Result?**

- View  $\#2$  is 153 Times the Size of  $\#1$ 
	- And has the EXACT same content

#### Manage the views of this database

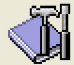

Use this tool to manage the views of this database.

#### Selected: Test View Index Count.nsf, 4 MB bytes

The view indexes of this database consume 17 MB of disk space, which is 410% of the entire space used by this database.

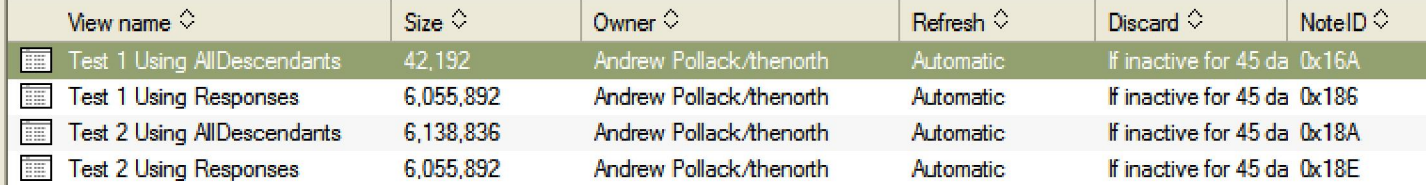

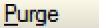

 $7x$ 

Done

#### Index Tip 2: Limit Sorted Columns

- Each Additional Sorted Column Can DOUBLE the size of the view index
- 5 Sorted Columns?
	- In our 30k Doc Example, Our 6mb View could become:
	- 6mb  $* 2 * 2 * 2 * 2 = 96$  mb

#### **Index Tip 3: Hardcode Date Limits**

- Select Form="Request" &  $@$ Modified > [1/1/2005]
- Yes, hard coding is bad most of the time
	- You can update this by agent monthly
	- Use a DB Script to notify if not updated
- DO NOT use @Adjust(@Now;......)

#### Some very useful view indexing stats

- Update.DeferredList
	- Number of requests for view updating or full text indexing on the deferred queue
- Update.DeferredList.Duplicates
	- Number of requests for view updating or full text indexing avoided because they were already waiting on the deferred queue
- Update.DeferredList.Max
	- Maximum number of requests waiting for view updating or full text indexing on the deferred queue
- Update.DeferredList.Processed.AllViews
	- Number of all view updates processed from the deferred queue
- Update.DeferredList.Processed.SingleViews
	- Number of single view updates processed from the deferred queue
- Update.FullTextList
	- Number of requests on the full text index queue
- Update.FullTextList.Duplicates
	- Number of requests for full text indexing avoided because they were waiting on the full text index queue
- Update.FullTextList.Max
	- Maximum number of requests waiting for full text indexing
- Update.FullTextList.Processed
	- Number of full text indexing requests processed
- Update.NAB.Updates
	- Number of Domino Directory view updates processed
- Update.PendingList
	- Number of requests for view updating or full text indexing on the immediate queue
- Update.PendingList.Max
	- Maximum number of requests waiting for view updating or full text indexing on the immediate queue
- Update.PendingList.Processed.AllViews
	- Number of all view updates processed from the immediate queue

#### Some NOTES. INI tweaks

- COMMENT NOTES.INI Changes!
- Here's some that I use
	- MailLeaveSessionsOpen=1
		- For busy mail servers, can speed up delivery
	- Update\_Fulltext\_Thread=1
		- Move full text indexing to its own thread, distinct from the indexer This is the closest to "runfaster" I have found
	- Ftg use sys memory=1
		- Use memory outside the Domino server
	- HttpQueueMethod=2
		- According to Kerr, this is a must have for busy web servers
- Use These Together:
	- SERVER NAME LOOKUP NO UPDATE=1
		- Tells the server to use the old index while the new one catches up
	- DEBUG ENABLE UPDATE FIX=8191
		- Fine tunes when the directory indexes get refreshed

## Some hard core indexer control options

#### • UPDATE\_NOTE\_MINIMUM

- Proactively update views when the number of notes that have been updated has reached this threshold.
- Increasing this MAY reduce the view indexer load there are pros and cons, so consider carefully.

#### • UPDATE\_IDLE\_TIME

- Decreasing lets the view indexers have more processor time
- Increasing may improve server response but delay view updates
- Default is 5 Seconds
- UPDATE\_IDLE\_TIME\_MS
	- The same as "Update\_Idle\_time" but in Milliseconds

#### And of course... NSF Buffer Pool Size MB

- NSF\_Buffer\_Pool\_Size\_MB=
	- Very powerful, but very complex
	- Check the Lotus Notes Knowledge base
	- Starts at around 300
- Not as critical as it used to be
	- Documentation Says it is now set AUTOMATICALLY for non-partitioned Servers
	- My Testing Says it is also now set AUTOMATICALLY even for partitioned Servers in 8.5.x
- Check your success with this console command
	- show stat database.database.b\*
- Don't check too soon after a change, its only valid over time

#### **Notes 8 Client Tweak**

- Edit the file: jvm.properties
- Located in the directory:

{Notes}\framework\rcp\deploy\com.ibm.rcp.j2se.{Version}

- Change the line: vmarg.Xmx=-Xmx256m
- So that it reads: vmarg.Xmx=-Xmx512m
- Note: You can set it higher, but aim for about half of your available RAM
- Readers on my blog overwhelmingly report fantastic results with this one

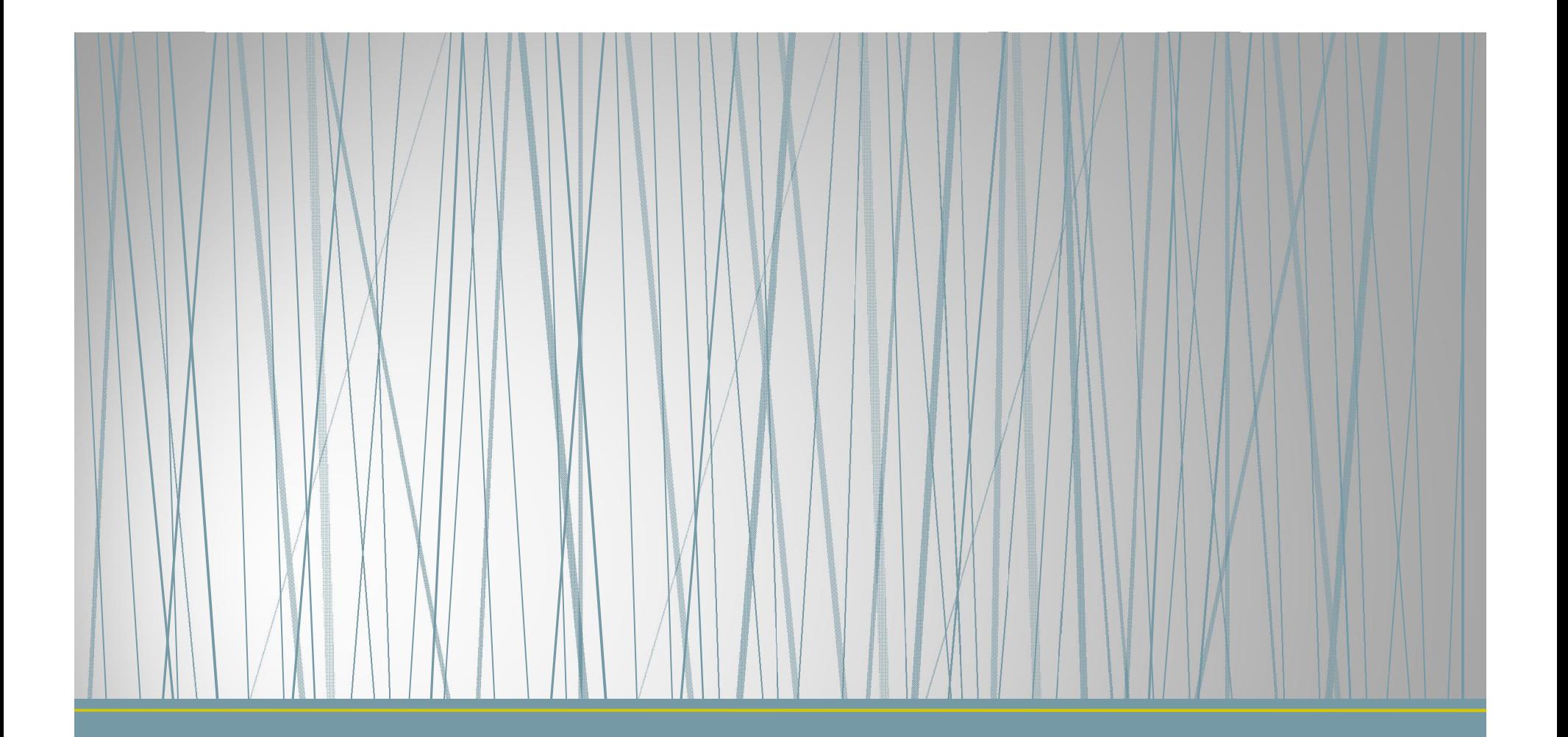

**First Steps to Better Security** 

#### Where The Wild Things Are

- Most Security Problems Are Internal
- Administrators are Frequently Accused
	- Good Policies & Procedures
	- Protect You
- Outdated Data is Bad Data
- Developers ARE out to get you

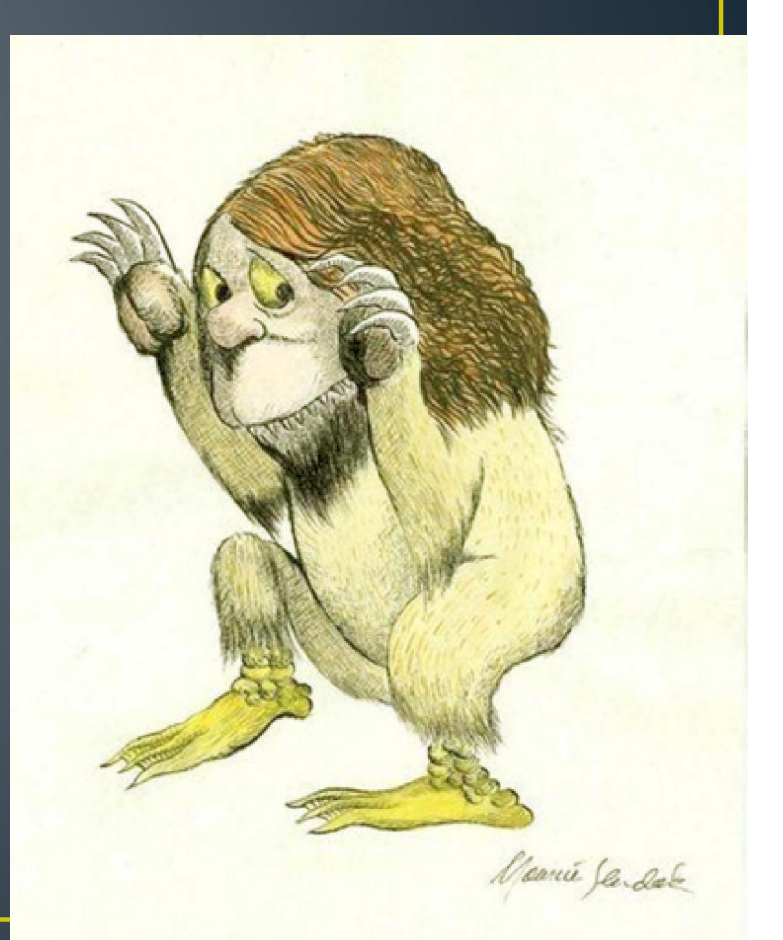

#### **First Things First**

- UPDATE YOUR SERVERS AND YOUR OS
	- And keep up with updates and patches fairly quickly
- Work with your network team and firewall off what you don't need open
- Shut down services that aren't needed
- If you think you don't have to, talk to anyone who has been in Paul Mooney's "Ethical Hacker" day class.
	- Or better yet, go take that class as soon as you can.

## **Control Your Certifiers & ID Files**

- Use the CA Process
- NO MORE ID FILE NETWORK SHARES
- Move to ID Vault
- Update Certificates

#### **Control HTTP Password Fields**

- Don't Use Them? Yes, You Do!
	- Many contain the original default password
- Used by MANY tasks on the server • And by Java agents or external apps
- Spammers Routinely Dictionary Test This
	- Because we don't read the SMTP logs

#### Get Serious About ECLs

- Use Code Signing IDs
- DIFFERENT Code Signing IDs for Agents
- Use SPECIFIC Code Signing IDs for Critical Applications

#### **Protect Your Administrators**

- Log and report EVERY use of "Full Access Administrator"
	- Using DDM to capture the event from the console
	- Immediately send a report of the occurrence to an operations center or other such resource which is not on the same server
- Do not let Administrator ID files be the same as user ID files even for administrators. Make them switch.
	- No access to administrator mail files while using your admin id unless you go into full access admin mode
- Administrators are frequently accused of reading users' mail files. This is the only way to protect yourself from that accusation

#### **Understand What's On The Server**

- For Every Database (EVERY)
	- Who Owns It
	- Who Supports It
		- Do you have a contact number?
	- Privacy / Security Rating
		- You don't have a rating scale?
- Review This Data Every 6 Months

#### **Understand Your Group Hierarchy**

- Do users have access to more than you think?
- Do you remove users from groups when they change jobs?
- Consider using a database to track "group" ownership
	- Make group owners acknowledge that they've reviewed the group every six months (at most), indicating that the group is still needed, and it's membership is still accurate.

## **Creating an SSL Certificate**

#### http://bit.ly/10rgnGd

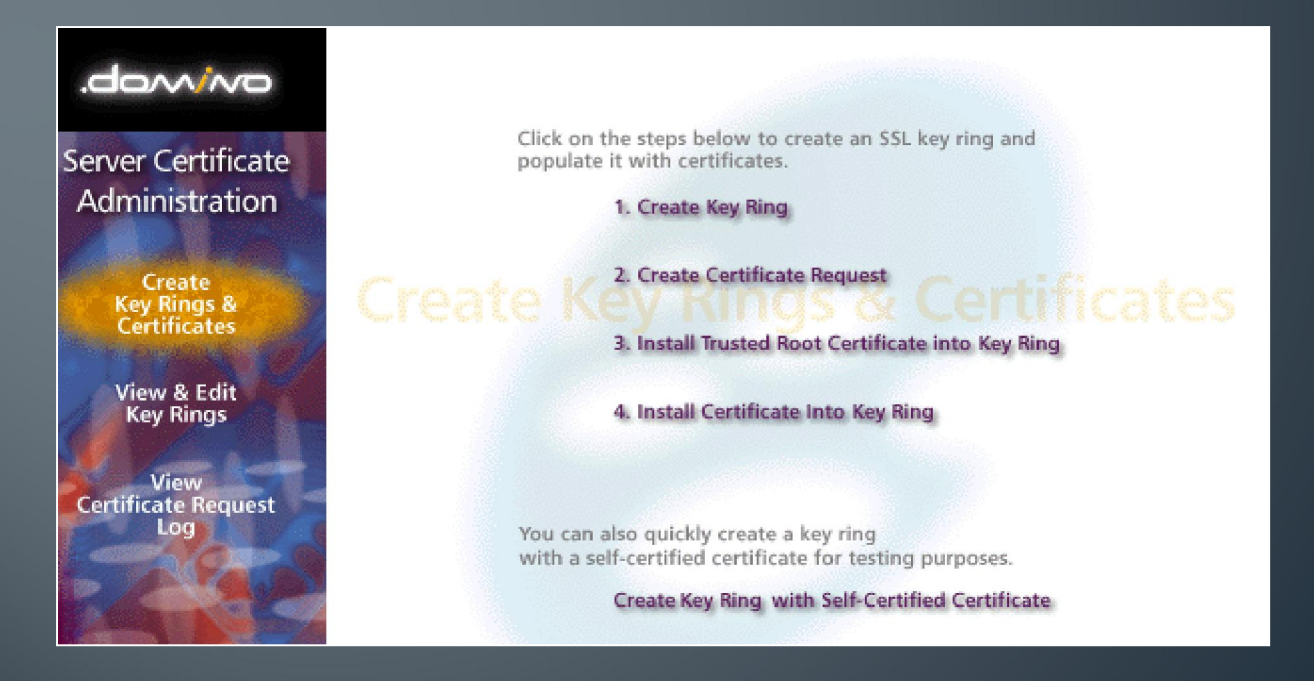

#### Multiple SSL Certs on One Server

- Yes! It Can Be Done
- EVERY Web Site Definition MUST be bound to a UNIQUE IP address -- NOT bound to DNS Name
- That's all it takes

#### **SMTP Routing in a Nutshell**

- Server Documents except the server that will route smtp
	- Set "SMTP Listener" to Disabled
	- Set "Routing Tasks" to "Mail Routing" but not "SMTP Mail Routing"
- Create a "Foreign SMTP Domain" Domain Document
	- Route \*.\* to "OurFakeName"
- Create a Connection Document
	- Type: SMTP
	- Source Server: The domino server with smtp
	- Destination Server: MAKE UP a name
	- Destination Domain: "OurFakeName"
	- Routing Task: SMTP Mail Routing

## Single Sign On & **Shared Authentication**

#### **SSO & Shared Authentication Topics**

- What's the difference?
- Specific Security Concerns
- Creating your own simple specification
- Emerging Standards
	- SAML (Security Assertion Markup Language)
	- OpenID
	- OAuth
- A Real World Example

#### **What's the Difference?**

#### **Single Sign On**

- Enter Credentials Once and you are signed in at multiple sites
- Wikipedia lists dozens of projects
	- http://bit.ly/WRaxPq

#### **Shared Authentication**

- May need to re-enter the same credentials at each site
- LDAP
- Domino HTTP Password Sync with Notes ID

#### **Specific Security Concerns**

- Authentication is not Authorization
	- Who you are does not tell us what you can do
- How much do you trust the credential provider?
	- Their security weaknesses are now yours
	- Can you protect your administrative logins?
- Can cookies or URL parameters be captured and re-used, or even altered?
- Can a session be universally revoked by the credential provider?

#### Opportunities to add some control

- Consider putting all SSO logins in a specific "organization" or "Organizational Unit"
	- Prevents the credentials from using your admin accounts
	- "SSOName/SSO" or "SSOName/SSO/MyOrg"
- Make full use of the "Maximum Internet Name and Password" ACL setting

#### **Creating Your Own - What You Need**

#### • Minimum Requirements

- A way to know that the credentials came from the provider and were not counterfeited
- A way to know when the credentials were last authorized by the provider

#### • Additional Requirements

- User meta data
- Authorization Criteria

#### **Example of Custom SSO Specification**

- URL Parameter "PACKET"
	- Packet is encrypted with a standard encryption method (e.g. blowfish) or signed using x.509
	- Packet contains userid and timestamp

#### **OpenID Overview**

- Useful for low security public facing sites like blog comments and discussion boards
- Because OpenID is so open, the level of trust you can place in credentials is very limited.
- Many well known OpenID providers
	- Google, Yahoo! LiVE JOURNAL, Blogger, Aol
- You can create your own provider
	- But not all sites that accept OpenID will use it
	- Many sites just use specific buttons to authenticate using known OpenID providers
- Not directly supported by the Domino Web Server
	- But it can be done
- For more: http://openid.net/

#### **OAuth Overview**

- Complementary to OpenID
- OpenID provides Authentication while OAuth provides for Authorization
- OAuth works like a "valet key", authorizing third party applications to do things under your credentials on a site.
- Major split between version 1 and version 2
	- Original author no longer involved
	- Version 2 implementations "unlikely to be compatible" with each other.

## OAuth Terminology

- Resource Owner: Who's Content Is it?
- Client: Who wants to access the content?
- Server: Where does the content live?

#### **OAuth Credential Types**

- Client Credentials
	- Typically the user's server login
- Temporary Credentials
	- May be used to track the authorization request between the client and the server

#### • Token Credentials

- Issued by the server to the client as a stand-in for the client credentials without giving those away
- Can usually be revoked at the server by the resource owner (e.g. Remove this application's authorization)

## **OAuth Request Types**

- Two Legged Request
	- Where the Client and the Resource Owner are the same
- Three Legged Request
	- Where the Client is a third party (like an app) acting with authorization from the Resource Owner
- N-Legged Request
	- Used when "re-delegation" is allowed (works like a three legged request)

#### **OAuth Use Cases**

- Third party web site apps
	- E.g. Facebook Games
- RSS Feed Aggregators
- Third Party Client Software
	- E.g. Twitter Applications
- Notes 9
	- Integration with Connections

## **SAML Terminology**

- Security Assertion Markup Language
- IdP Identity Provider
- SP Service Provider
- Assertion What the IdP tells the SP

#### **SAML Overview**

- SAML is a very rich and detailed spec which provides for passing identity along with meta data between an Identity Provider and one or more Service Providers
- Data is passed in XML packages
	- Generally using http protocols, but not necessary always. The XML can be passed almost any way.
- Packaged XML can be signed, encrypted, both, or neither
- Communication can be made directly between the SP and the IdP or the XML packages can be passed by the requesting client.

#### **SAML Benefits/Use Cases**

- A single trusted, authoritative source is used to authenticate users who then need access to resources on multiple servers – often outside the control sphere of the authoritative source.
- Allows third parties to provide services to your user community, while management of that community remains centralized.
- Highly flexible security and meta data capabilities allow a wide range of interoperability

#### **SAML Setup**

- The IdP and the SP MUST establish a trust relationship for exchanging credentials and keys outside this process – typically by exchanging official x509 certificates to be used for signature validation and decryption
	- Public keys are commonly also transferred inside the xml transactions, however these cannot be trusted unless the SP and IdP servers are in direct, verified, secure communication
- The IdP provides set up information in the form of an IdP.xml file
	- Contains the resource locations, Identifiers, requirements and defined services for all future transactions between the IdP and the SP
- The SP imports that data and responds with an SP.XML file
	- Contains the SP identifier, resource locations, and defined services for this service provider

## The Assertion is The Heart of SAML

- The IdP "Asserts" specific information to the SP
	- The UserID and other metadata attributes
	- The format of the userid and each attribute
	- The timespan in which the assertion is valid
	- Other conditions placed on this use of this info
		- Audience Restriction, One Time Use, Proxy Use, etc.
	- Assertions are usually signed and may be encrypted as well

#### **Typical SAML Process Flow**

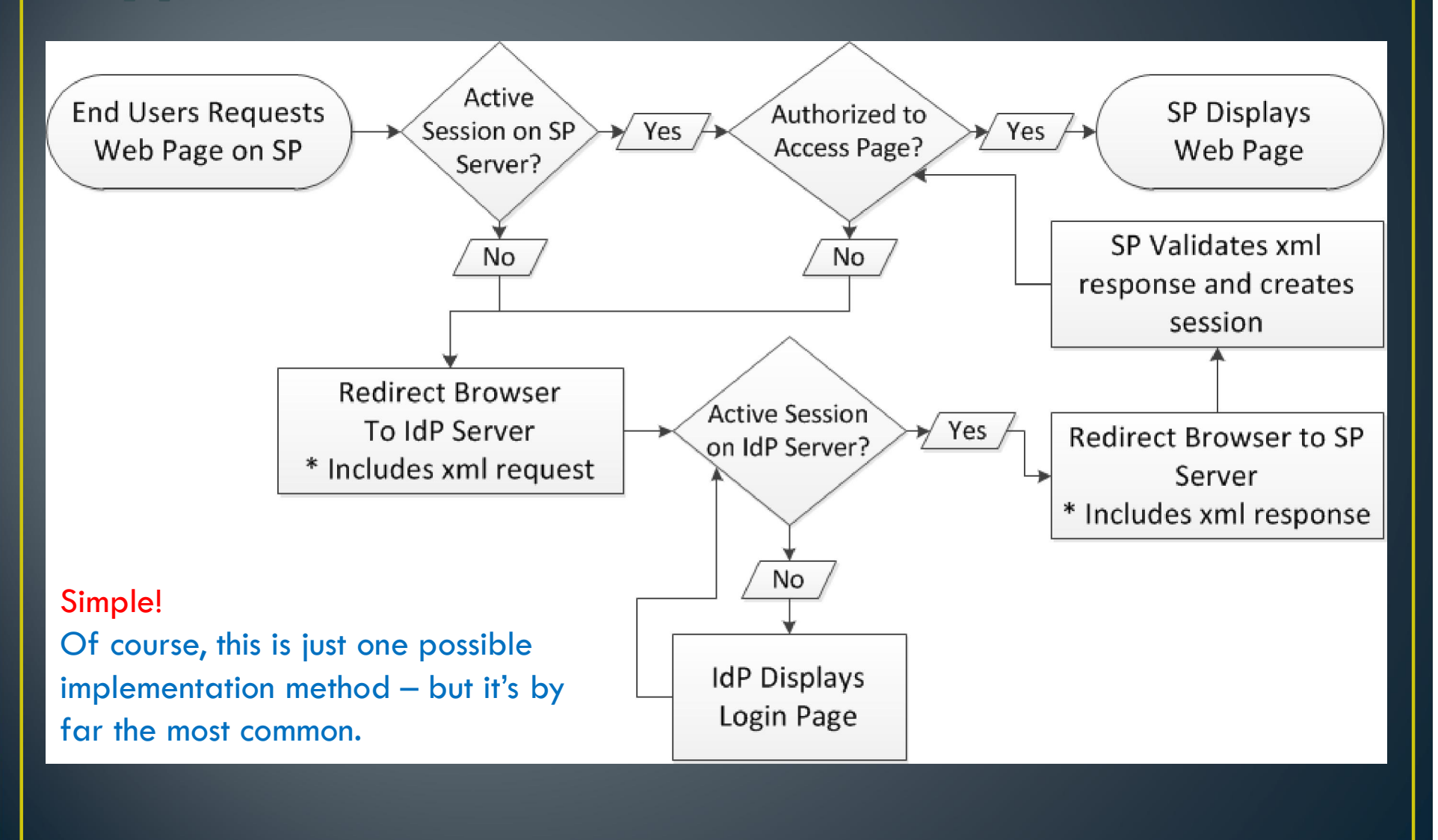

#### **SAML** in Domino 9

- Still In Beta Cycle as of this presentation's creation date
	- Released now but I haven't done a set up with it
- Acts as an SP only, not an IdP
- Currently only supports two IdP Products
	- Microsoft Active Directory
	- Tivoli Federated Identity Manager
- There are reports of it working with others
	- Most common IdP I've seen is Oracle Federated Identity (add on to Oracle Identity Manager)
- Requires a Notes ID and Person Document for all federated Notes Client users but not necessarily browser access users
- Requires the use of ID Vault if used for Notes Client federated login

# Add On Tools

#### Xlight FTP Server

- SFTP & FTP
- LDAP Authentication Can Authenticate with Domino
- Individual Or Group Based "Home" Directories
- Event Notifications Trigger Domino Agents

## EchoVNC

- Remote VNC Through Most Firewalls
- Partly Open Source
- Very Inexpensive
- Great for End User Support

#### **Game Over**

Thank you for playing Insert .25 to Continue

Contact me: @FireFighterGeek http://www.thenorth.com